**ScaleXYZ Crack For Windows [Latest]**

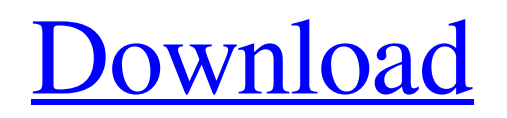

# **ScaleXYZ Crack + With License Code [32|64bit] [Updated-2022]**

Autocad Control method ScaleXYZ Cracked 2022 Latest Version is used to scale objects independent of the object's original position. Thanks to this extension you can now scale the object from its current position not only in one dimension but in all three at the same time. On the other hand, when a new object is added to the drawing, you do not need to move or scale it to the current position. Instead, you can drag this object to the required position. More information about ScaleXYZ Crack Mac can be found in our documentation.Download the extension here: You are seeing this message because your web browser does not support JavaScript or JavaScript is disabled. This is standard web site practice to prevent cross site scripting attacks, your web browser must have a scripting language enabled to view this web site. If you are encountering any problems in using the product described, please contact support@bluesoftwareinc.com. =>Just download the newest version of ScaleXYZ (you can do it in the link below) and install it in your autocad. =>After the extension is installed, Go to the Tools > ScaleXYZ menu and click on "ScaleXYZ Settings" button. =>In this new window, click on the "Drawing Open" option. =>This will open the "ScaleXYZ Options" (looks like a template). =>Here, set the grid size (take the Unit of length). =>Click on the "Save Settings" button.  $\Rightarrow$ Then, in the drawing, select the objects and use the ScaleXYZ tool (Ctrl+T) to scale your objects as you wish. \* If you want to scale them within the current Autocad coordinate system, please use the "ScaleXYZ Settings" option. Please, see the example below: 1. Select a rectangle and click on "ScaleXYZ Settings" button. 2. The ScaleXYZ Options Window will open. 3. Choose the "Autocad Coordinate System" option. 4. Change the grid's size and click on "Save Settings". 5. Select another object and use the ScaleXYZ tool (Ctrl+T) to scale it. 6. You can see that the scale result is the same than for the previous object. 7. If you want to scale an object in the current coordinate

### **ScaleXYZ License Key Full Free Download**

1.ScaleXYZ Cracked 2022 Latest Version: Create 3D Scaling axes from the on screen object. 2.Object orientation: Orient the scaled object to the 3D scaling axes. 3.Object rotation: Rotate the object according to the 3D scaling axes orientation. ScaleXYZ Product Key Features: 1.Create Axes 3D of any shape. 2.Make the axes to follow the object zooming and rotating using the navigation (CAD) tool. 3.Configure the axes scaling size, offset and rotation. 4.Configure the axis colors. 5.Save and reload the orientation axis settings. 6.Clean the axis settings using the Clear button. 7.Save and reload the axis settings. 8.Save, convert and load the axis and its settings as a copy as well as as a template. 9.Load or save the Axis panel (from the View menu) 10.Load or save the panel contents (from the Load menu) 11.Export to separate files: save the axis to a shape or rectilinear, save the axis to a profile, save the axis to a sketch. 12.Export to a DXF or DWG file. 13.Export image files. 14.View Tools Panel (Click on the View icon): Right click on the panel to view any of the extended toolbar:Snap, Intersect, Align, Match and Merge. 15.WorldEditor: WorldEditor can be used as a tool to perform Object Rotation in your 3D Scaling axes. Version 1.0.1.4 - Bugfix related to the Virtual PC 3D Scaling tool. Version 1.0.1.3 - Adjust the extended toolbar to allow to control the scaling, rotation and moving of the axis independently of the object being scaled. Version 1.0.1.2 - Introduced automatic save and reload of the orientation axis of the object. Version 1.0.1.1 - Added Pro version and save and load options. Version 1.0.1.0 - Added: Load/Save option, Delete button, Autocad specific aspect. Version 1.0.0.3 - Added toolbars to the panel: Add, Load, Save and Delete. Version 1.0.0.2 - Added: Show Axis panel; Extended Toolbar. Version 1.0.0. 09e8f5149f

## **ScaleXYZ Crack + License Key Full Download [Latest] 2022**

This tool lets you scale and rotate selected objects independent from each other in the x-y-z coordinate system. Extension can move as well as rotate objects in the x-y-z coordinate system. Extension can also rotate objects around two axes at the same time. ScaleXYZ changes the x,y,z dimensions of selected objects in a standard manner. The 3D reference frame is set to local xy-z axis. ScaleXYZ is an Autocad extension designed to enable you to scale the selected objects independently in the X-Y-Z axis. Make your Autocad work easier with this extension! The VLX extension is Autocad specific and all you need to do is to add it to the existing plugins. (used for modelling) Unit of geometry. (in Autocad). Vertical length on a coordinate plane when measured from a datum point. If the basemesh is not defined, the 3D reference frame is set to local x-y-z axis. The 3D reference frame is set to local x-y-z axis. A value of 0.0 means that a length is measured from the origin to the end point of an object. ScaleXYZ Autodesk-Inc.com Add-ins (autodesk-addins.download.sitecore-web-index) is a SharePoint Add-In that will streamline and speed the collecting of CAD & DFM, DFM2, DFM3,DRAW, CADD & CAPS files by attaching a file attachment to a new list item on submit. Axostar's ScaleXYZ Autocad add-in is a seamless solution for extracting scale information from a set of drawings without additional user intervention. Our ScaleXYZ add-in eliminates the need for you to switch between different drawing views and stay on one page. Perfect for: - Any situation where Autocad drawings need to be checked for scale. You can view 2 or more Autocad drawings at once in the browser and scale the drawings on the fly without leaving the viewing page. ScaleXYZ Axostar's ScaleXYZ Autocad extension lets you scale and rotate selected objects independent from each other in the X-Y-Z axis. - Make your Autocad work easier with this extension! The VLX extension is Autoc

#### **What's New In?**

...Display an X-Y-Z axis. X, Y, and Z are set by the commands. The steps The first step is to draw a horizontal and vertical line. This will be the X,Y or Z axis. Select the tools points tab, select the horizontal and vertical lines. Move the line using the mouse. Shift the line using the context menu and select the extension ScaleXYZ. The axis is displayed in green. The red line is the projection of the line, and the blue is the perspective. Click on the point from the axis with the mouse. You can drag the axis using the context menu. Use the up and down buttons. The axis is displayed in green with the red line and the blue perspective. The point is projected and displayed on the screen. The red line represents the X, Y or Z axis. The red point represents the X, Y or Z scale. The blue perspective represents the point of view. The blue axis represents the point of view. The blue line is the axis in your point of view. The blue point is your current point of view. The blue perspective is your current point of view. The red point is the projection of your current point of view. The green axis represents your X, Y or Z axis. Select the point of view using the mouse. Select the axis with the mouse. Use the up and down buttons to set the point of view. You can make the blue line using the mouse. You can make the axis with the mouse. Modify the scale with the mouse. To export the extension to your Autocad add the extension to your existing plugins. References External links Autodesk Developer Connection Category:Technical drawing Category:Extensions for AutocadQ: Bash Scripting - How to capture error in a single line A script needs to continue to run if a previous command fails. The previous command might fail for a number of reasons, including if the directory does not exist. Other than returning a non zero value, what is the best way to record that error so that it can be checked later. Ideally, the result should be something like this. if [! -d /my/directory ] then

# **System Requirements For ScaleXYZ:**

PC Windows XP, Vista, 7, 8, 10 Mac OS X 10.7 or later Nintendo Switch Set on the shores of Neo-Venezia, this animated adventure from the creators of Anarchy Reigns is an action-platformer with some beautiful art and music. Slay and explore your way to freedom in an atmospheric world inspired by the Italian Renaissance. Shoot, jump, and swing around on your way to freedom, with seamless free-running, the option to pick up every item, and the

[https://www.podiumrakyat.com/wp-content/uploads/2022/06/JMusicCreator\\_Crack\\_\\_WinMac.pdf](https://www.podiumrakyat.com/wp-content/uploads/2022/06/JMusicCreator_Crack__WinMac.pdf)

<https://asylumtheatre.com/easycmd-updated-2022/>

<http://saddlebrand.com/?p=5986>

[https://www.tarunno.com/upload/files/2022/06/esbtnQ9WvjiJ1AOJX9au\\_08\\_29d592fbe75edaa42948f359212ce420\\_file.pdf](https://www.tarunno.com/upload/files/2022/06/esbtnQ9WvjiJ1AOJX9au_08_29d592fbe75edaa42948f359212ce420_file.pdf) <https://kiralikofis.com/pc-remote-server-license-key-full-free-download-updated-2022/?p=25743>

[https://ayurmegha.com/wp-](https://ayurmegha.com/wp-content/uploads/2022/06/GMail_Download_Gmail_Email_To_Your_Computer_Crack__Serial_Key_Free_Download.pdf)

content/uploads/2022/06/GMail\_Download\_Gmail\_Email\_To\_Your\_Computer\_Crack \_Serial\_Key\_Free\_Download.pdf <https://www.teppichreinigung-schoeneiche.de/mlb-scores-crack-latest/>

[http://igpsclub.ru/social/upload/files/2022/06/9YoRnd9p4Fz7srgRFwWx\\_08\\_c10044a660acf2c9efd9908f6cb20636\\_file.pdf](http://igpsclub.ru/social/upload/files/2022/06/9YoRnd9p4Fz7srgRFwWx_08_c10044a660acf2c9efd9908f6cb20636_file.pdf) <https://NaturalhealingbyDoctor.com/wp-content/uploads/2022/06/birvili.pdf>

<http://shaeasyaccounting.com/advanced-renamer-6-4-1-crack-product-key-full-free-for-windows-final-2022/> [https://www.dewiring.com/upload/files/2022/06/XYoBkGrCn3bx14ZyOUGU\\_08\\_29d592fbe75edaa42948f359212ce420\\_file.](https://www.dewiring.com/upload/files/2022/06/XYoBkGrCn3bx14ZyOUGU_08_29d592fbe75edaa42948f359212ce420_file.pdf) [pdf](https://www.dewiring.com/upload/files/2022/06/XYoBkGrCn3bx14ZyOUGU_08_29d592fbe75edaa42948f359212ce420_file.pdf)

<https://www.marmedical.com.ar/wp-content/uploads/2022/06/reagaly.pdf>

<https://xn--b1aaamafp7bzaceeic3d.xn--p1ai/блог/mvibrato-12-00-crack-activation-for-pc/>

[https://myinfancy.com/upload/files/2022/06/IL3pGNLbsYQjv1sqjgsz\\_08\\_29d592fbe75edaa42948f359212ce420\\_file.pdf](https://myinfancy.com/upload/files/2022/06/IL3pGNLbsYQjv1sqjgsz_08_29d592fbe75edaa42948f359212ce420_file.pdf) [http://www.easytable.online/wp-](http://www.easytable.online/wp-content/uploads/2022/06/Able_Opus_Color_Extractor__Crack___With_License_Key_Free_WinMac-1.pdf)

[content/uploads/2022/06/Able\\_Opus\\_Color\\_Extractor\\_\\_Crack\\_\\_\\_With\\_License\\_Key\\_Free\\_WinMac-1.pdf](http://www.easytable.online/wp-content/uploads/2022/06/Able_Opus_Color_Extractor__Crack___With_License_Key_Free_WinMac-1.pdf) [https://vietnamnuoctoi.com/upload/files/2022/06/VYbOIkgAxGq2R5sF9rEd\\_08\\_5003daed1634d97538362397c5e114b3\\_file.](https://vietnamnuoctoi.com/upload/files/2022/06/VYbOIkgAxGq2R5sF9rEd_08_5003daed1634d97538362397c5e114b3_file.pdf) [pdf](https://vietnamnuoctoi.com/upload/files/2022/06/VYbOIkgAxGq2R5sF9rEd_08_5003daed1634d97538362397c5e114b3_file.pdf)

[https://telebook.app/upload/files/2022/06/HpGJXo11Hd3mBiNsB3gV\\_08\\_29d592fbe75edaa42948f359212ce420\\_file.pdf](https://telebook.app/upload/files/2022/06/HpGJXo11Hd3mBiNsB3gV_08_29d592fbe75edaa42948f359212ce420_file.pdf) https://music-box.ie/wp-content/uploads/2022/06/DBLint\_With\_Serial\_Key.pdf

[https://sachsenross.com/wp-](https://sachsenross.com/wp-content/uploads/2022/06/MySQL_Connector_ODBC__Crack__Free_License_Key_Updated_2022.pdf)

[content/uploads/2022/06/MySQL\\_Connector\\_ODBC\\_\\_Crack\\_\\_Free\\_License\\_Key\\_Updated\\_2022.pdf](https://sachsenross.com/wp-content/uploads/2022/06/MySQL_Connector_ODBC__Crack__Free_License_Key_Updated_2022.pdf) <http://togetherwearegrand.com/?p=7139>